WebGL によるデータ可視化入門*<sup>∗</sup>*

2014.06.17

[*−*1*,* +1] *×* [*−*1*,* +1] *×* [*−*1*,* +1]

Kageyama (Kobe Univ.) **Visualization** Visualization 2014.06.17 5 / 42

*•* 正射影 *•* 透視射影

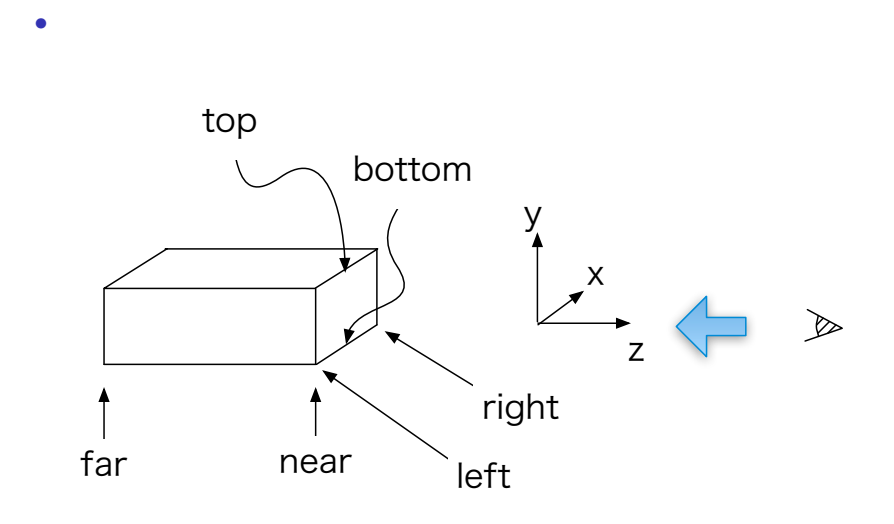

*z* = ∞  $-z$ 

Kageyama (Kobe Univ.) Cisualization Visualization 2014.06.17 6 / 42

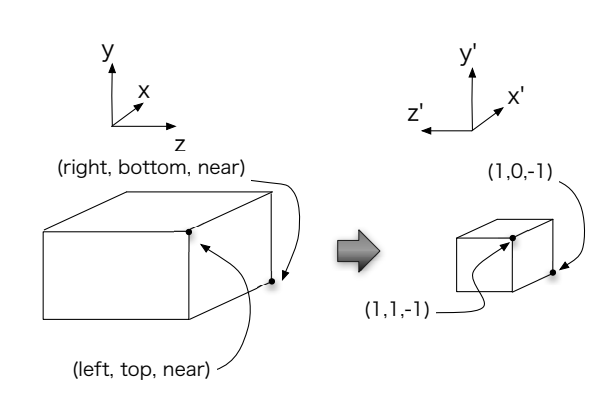

•<br>• Production of the state of the state of the state of the state of the state of the state of the state of the *•* mat4.ortho(left, right, bottom, top, near, far, projectionMatrix);

•<br>• **•** [ ]

Kageyama (Kobe Univ.) **Visualization** 2014.06.17 7 / 42

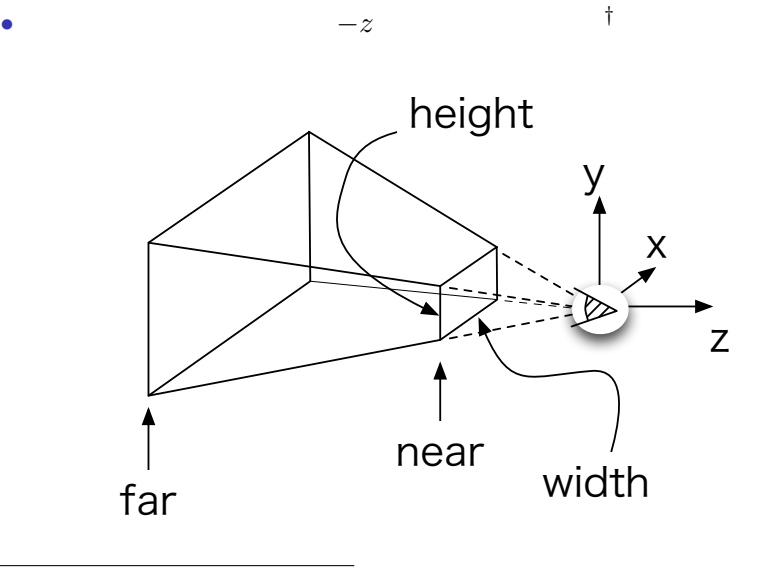

*†*物体を回転・移動させればいつでも *−z* 方向に見えるようにできる。 Kageyama (Kobe Univ.) Cisualization Visualization 2014.06.17 8 / 42

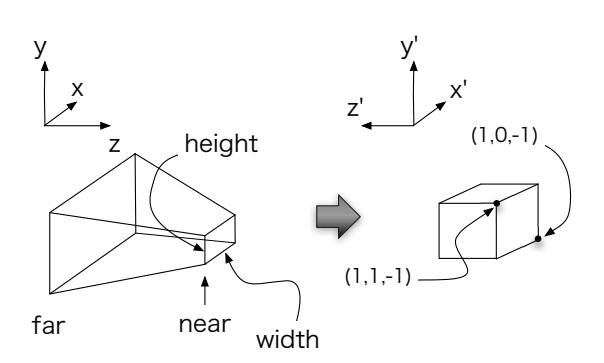

*•* 視錐台形から立方体への変換。

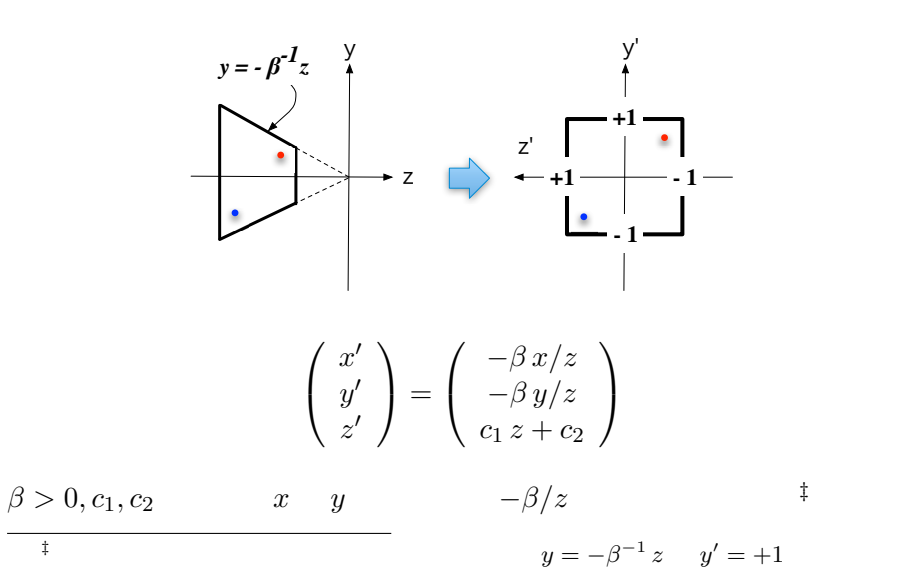

$$
\frac{1}{2}
$$

Kageyama (Kobe Univ.) **Visualization** 2014.06.17 10 / 42

$$
\begin{pmatrix}\nx' \\
y' \\
z'\n\end{pmatrix} = \begin{pmatrix}\nx + t_x \\
y + t_y \\
z + t_z\n\end{pmatrix}
$$

$$
\begin{pmatrix}\nx' \\
y' \\
z' \\
w'\n\end{pmatrix} = \begin{pmatrix}\n1 & 0 & 0 & t_x \\
0 & 1 & 0 & t_y \\
0 & 0 & 1 & t_z \\
0 & 0 & 0 & 1\n\end{pmatrix} \begin{pmatrix}\nx \\
y \\
z \\
1\n\end{pmatrix}
$$

$$
\begin{pmatrix}\nx' \\
y' \\
z'\n\end{pmatrix} = \begin{pmatrix}\n-\beta x/z \\
-\beta y/z \\
c_1 z + c_2\n\end{pmatrix}
$$
\n
$$
\begin{pmatrix}\nx' \\
y' \\
z' \\
w'\n\end{pmatrix} = \begin{pmatrix}\n? & ? & ? & ? \\
? & ? & ? & ? \\
? & ? & ? & ? \\
? & ? & ? & ?\n\end{pmatrix} \begin{pmatrix}\nx \\
y \\
z \\
1\n\end{pmatrix}
$$

$$
\begin{pmatrix}\nx' \\
y' \\
z'\n\end{pmatrix} = \begin{pmatrix}\n-\beta x/z \\
-\beta y/z \\
c_1 z + c_2\n\end{pmatrix}
$$
\n
$$
\begin{pmatrix}\nx' \\
y' \\
z' \\
w'\n\end{pmatrix} = \begin{pmatrix}\n? & ? & ? & ? \\
? & ? & ? & ? \\
? & ? & ? & ? \\
? & ? & ? & ?\n\end{pmatrix} \begin{pmatrix}\nx \\
y \\
z \\
1\n\end{pmatrix}
$$

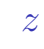

*•* 透視射影の場合、もう一つ注意しなければいけない問題がある。

 $varying$ 

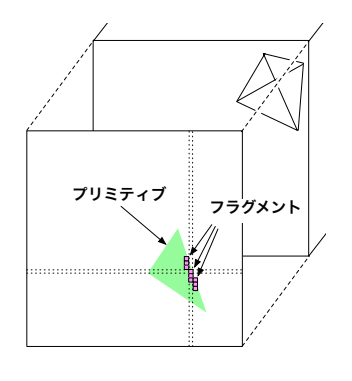

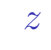

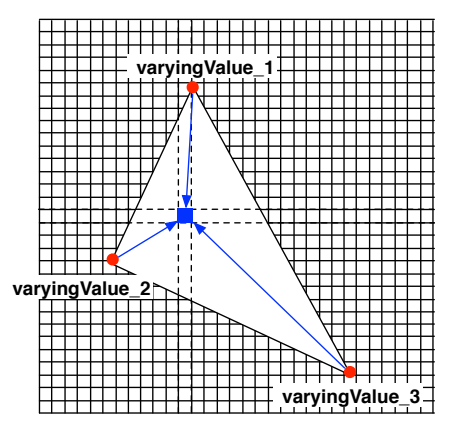

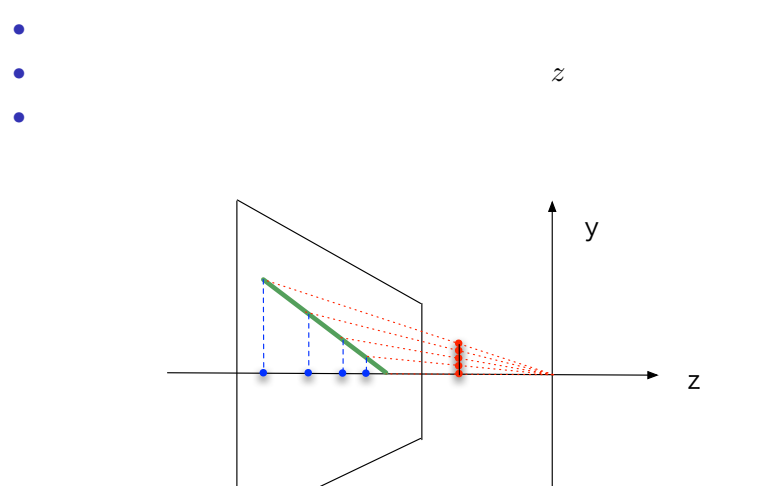

*z* 補間の問題

Kageyama (Kobe Univ.) **Visualization** Visualization 2014.06.17 15 / 42

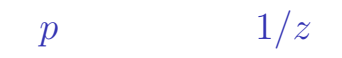

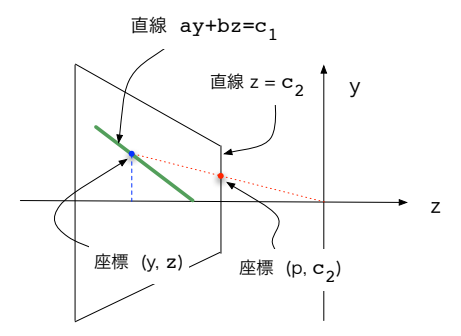

(ap/c<sub>2</sub> +b)z=c<sub>1</sub>

$$
\frac{1}{z} = \frac{a}{c_2 c_1} p + \frac{b}{c_1}
$$

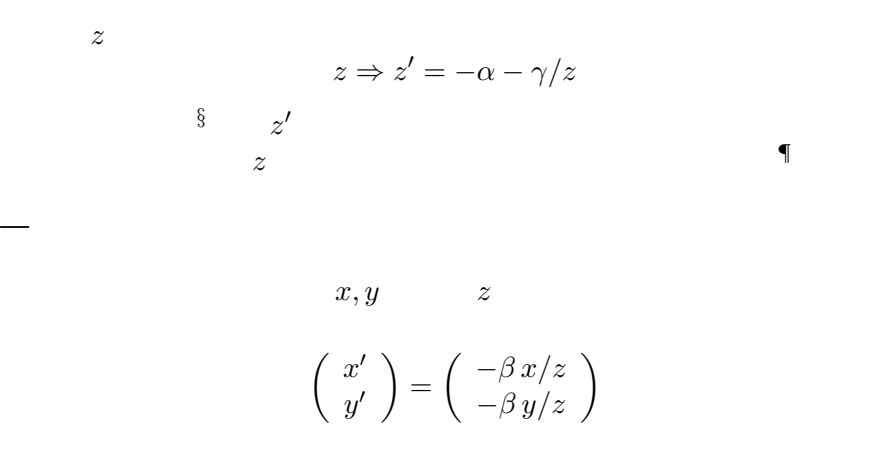

*<sup>§</sup>*負の *z* に対して、*γ >* 0 なら *z ′ z* の単調増加関数。  $\P$  −1 ≤ *z'* ≤ +1 α γ

Kageyama (Kobe Univ.) Visualization 2014.06.17 17 / 42

$$
(x,y,z)^t
$$

$$
\begin{pmatrix} x' \\ y' \\ z' \end{pmatrix} = \begin{pmatrix} -\beta x/z \\ -\beta y/z \\ -\alpha - \gamma/z \end{pmatrix}
$$

をプリミティブ組み立てステージに渡せばよい*∥*。これを OpenGL では、  $2$ 

*∥*  $3 \t z$ Kageyama (Kobe Univ.) **Visualization** Visualization 2014.06.17 18 / 42

$$
(1) \qquad \qquad \text{***}
$$

$$
\left(\begin{array}{c} x^{\dagger}\\ y^{\dagger}\\ z^{\dagger}\\ w^{\dagger} \end{array}\right)=\left(\begin{array}{cccc} \beta & 0 & 0 & 0 \\ 0 & \beta & 0 & 0 \\ 0 & 0 & \alpha & \gamma \\ 0 & 0 & -1 & 0 \end{array}\right)\left(\begin{array}{c} x\\ y\\ z\\ 1 \end{array}\right)
$$

 $(2)$   $w$ 

$$
\begin{pmatrix} x' \\ y' \\ z' \end{pmatrix} = \begin{pmatrix} x^{\dagger}/w^{\dagger} \\ y^{\dagger}/w^{\dagger} \\ z^{\dagger}/w^{\dagger} \end{pmatrix}
$$

**∗**∗ Kageyama (Kobe Univ.) **Visualization** Visualization 2014.06.17 19 / 42

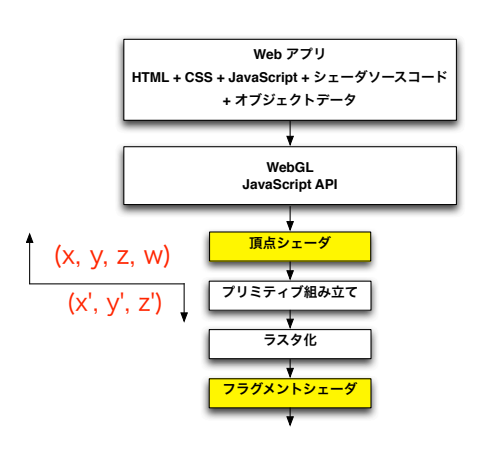

\n- $$
(x', y', z') = (x/w, y/w, z/w)
$$
\n- GPU
\n

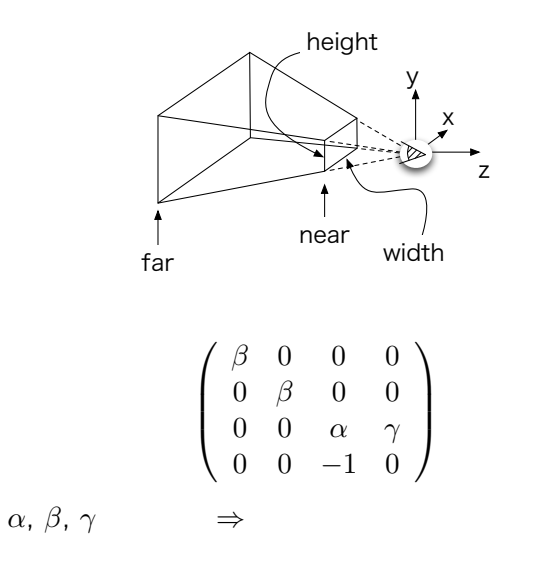

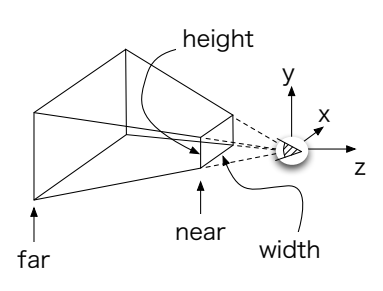

mat4.perspective(fovy, aspect, near, far, projectionMatrix);

fovy field of view  $y$  aspect

上下と左右に非対象な frustum(視錐台)を作る場合*††*は、 mat4.frustum(left, right, bottom, top, near, far, projectionMatrix);

*††*ステレオ画像を作る時には、右目用の画像と左目用の画像が必要である。このとき、

Kageyama (Kobe Univ.) **Visualization** 2014.06.17 22 / 42

*•* モデルビュー変換 *•* 射影変換

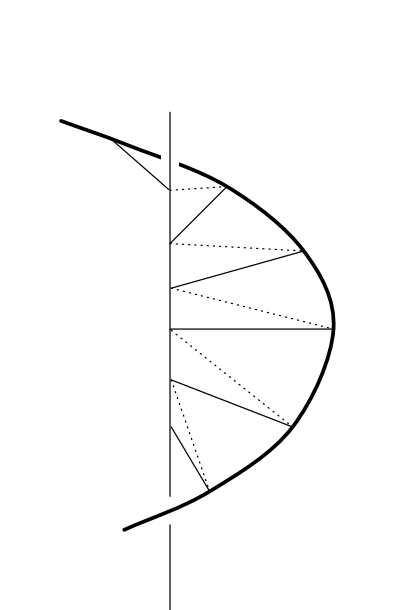

 $3D$ 

#### webgl\_sample\_spiral\_00.html

```
var dz = 0.1;
var pitch = 1.0;
var pof = 0;     // positionOffsetInFloats
v a r c o f = 1 2; // c o l o r O f f s e t I n B y t e s
f o r ( v a r k=0; k<Nz ; k++) {
  v a r z = k * dz;
  position View [ pof] = 0.0; // x
  positionView[1+pof] = 0.0; // y
  positionView[2+pof] = z;<br>
colorView[ cof ] = 255; // R
  colorView [ cof ] = 255; // R<br>colorView [1+ cof ] = 255; // G
  colorView [1+cof] = 255; // G<br>colorView [2+cof] = 255; // B<br>colorView [3+cof] = 255; // A
  colorView[2+cof] = 255;colorView[3+cof] = 255;p of +=vertexSizeInFloats;
```

```
phase = pitch *z;
position View [ p of ] = Math . cos ( phase ) ; \frac{1}{x}<br>position View [1+ pof ] = Math . sin ( phase ) ; \frac{1}{x}<br>position View [2+ pof ] = z; \frac{1}{x}positionView[1+pof] = Math.sin(phase);position View [2 + \text{pof}] = z; // z<br>color View [ \text{cof}] = 255 * \text{Math} \cdot \text{cos}(\text{phase}); // R
color View [ cof] = 255*Math.cos(phase);
c o l o r V i e w [1+ c o f ] = 255∗Math . s i n ( p ha se ) ; // G
c o l o r V i e w [2+ c o f ] = 255∗Math . s i n ( p ha se ∗ 0. 2 ) ; // B
\text{colorView}[3+\textsf{cof}] = 255; // A
p of +=vertexSizeInFloats;
\cot +=vertexSizeInBytes;
```
 $\cot +=\text{vertexSizeInBytes}$ ;

*}*

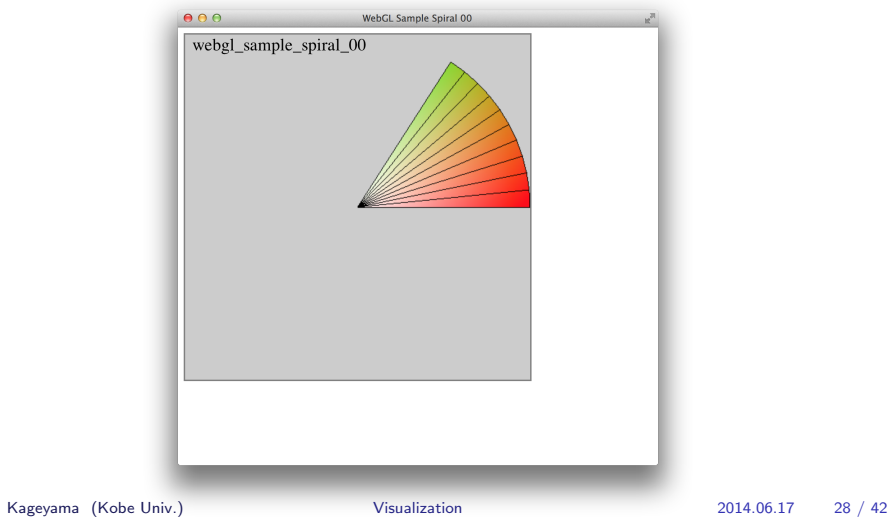

• webgl\_sample\_spiral\_00.html dz 156

#### webgl\_sample\_spiral\_01.html

modelViewMatrix attribute

```
mat4. id entity (modelViewMatrix);
mat4. translate (modelViewMatrix, [0.8, -0.5, -0.8]);
mat4.scale (modelViewMatrix, [0.3, 0.3, 0.3]);
mat4. rotateX(modelViewMatrix,-Math. PI/3);
mat4 . rotateY (modelViewMatrix,-Math. PI/3);
gl.uniformMatrix4fv(uniLocation,
                      f a l s e ,
                      modelViewMatrix);
```
*//−−</new>−−*

```
gl.clear(gl.COLOR_BUFFER_BIT);
```

```
modelViewMatrix attribute
                            attribute uniform
<! −− new −−>
<s c r i p t i d=" s ha d e r−v s " t y p e="x−s h a d e r /x−v e r t e x ">
  attribute vec3 aVertexPosition;
  attribute vec4 aVertexColor;
  u n i f o rm mat4 uMVMatrix ; //<−−new
  varying vec4 vColor;
   void main() {
    v Color = a V ertex Color;
     g | _ P o sition = uMVMatrix * vec 4 (a V ertex P o sition, 1.0); //
        <−−new
  }
```
# webgl\_sample\_spiral\_01.html

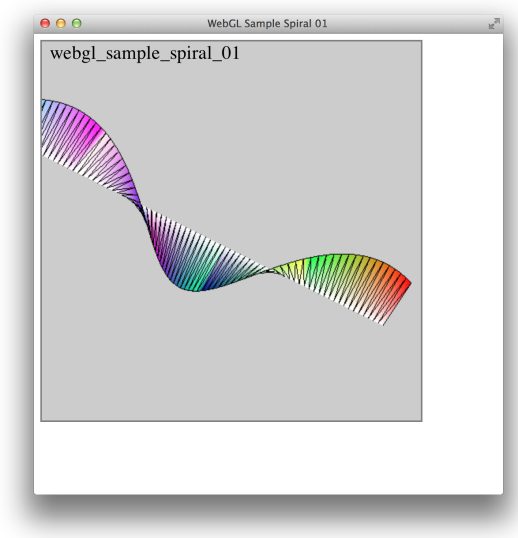

• webgl\_sample\_spiral\_01.html

# webgl\_sample\_spiral\_02.html

 $CG$ 

*⇒* 射影変換。

 $mat4. perspective$  projectionMatrix projectionMatrix uniform

gl Position = uPMatrix \* uMVMatrix \* vec4(aVertexPosition, 1.0);

# webgl\_sample\_spiral\_02.html

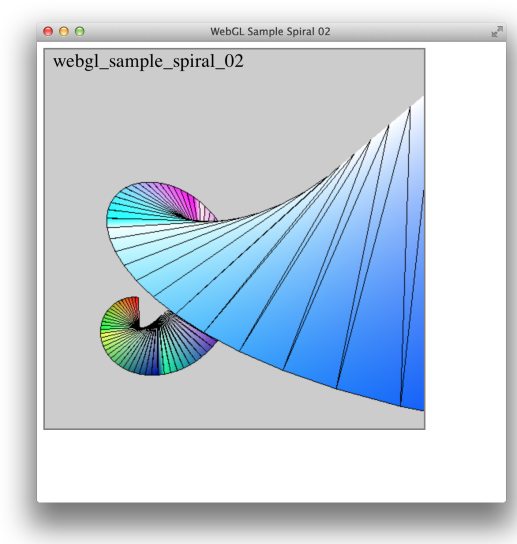

• webgl\_sample\_spiral\_02.html mat4.perspective(...)

JavaScript push pop

<sup>##</sup> OpenGL OpenGL 1.x glPushMatrix(), glPopMatrix() OpenGL Kageyama (Kobe Univ.) Visualization 2014.06.17 37 / 42

場合には、モデルビュー行列のスタックを使うのが便利*‡‡*

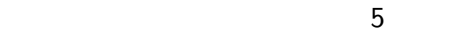

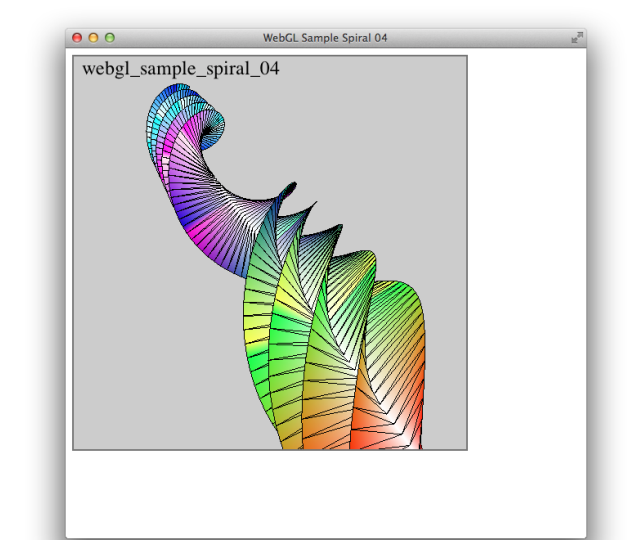

### push pop webgl\_sample\_spiral\_04.html

```
}
   modelViewMatrix = modelViewMatrixState. pop();
 }
 //−−new f u n c t i o n
  f u n c t i o n u pl oa dM o delViewMa t rixT oS ha de r ( ) {
   gl.uniformMatrix4fv(uniLocation[1],
                            f a l s e ,
                            modelViewMatrix);
}
```
### webgl\_sample\_spiral\_04.html

```
function upload Projection Matrix To Shader () {
   gl.uniformMatrix4fv(uniLocation[0],
                          f a l s e ,
                          projection Matrix);
}
//−−new f u n c t i o n −−
```

```
\int function draw<sub>-a-Spiral()</sub> {
// Draw t r i a n g l e s
```
### webgl\_sample\_spiral\_04.html

```
}
f u n c t i o n s t a r t u p ( ) {
   canvas = document.getElementById("myGLCanvas");
  gl = createGLContext(canvas);shader\_program = create\_shader\_program();
```
• webgl\_sample\_spiral\_04.html